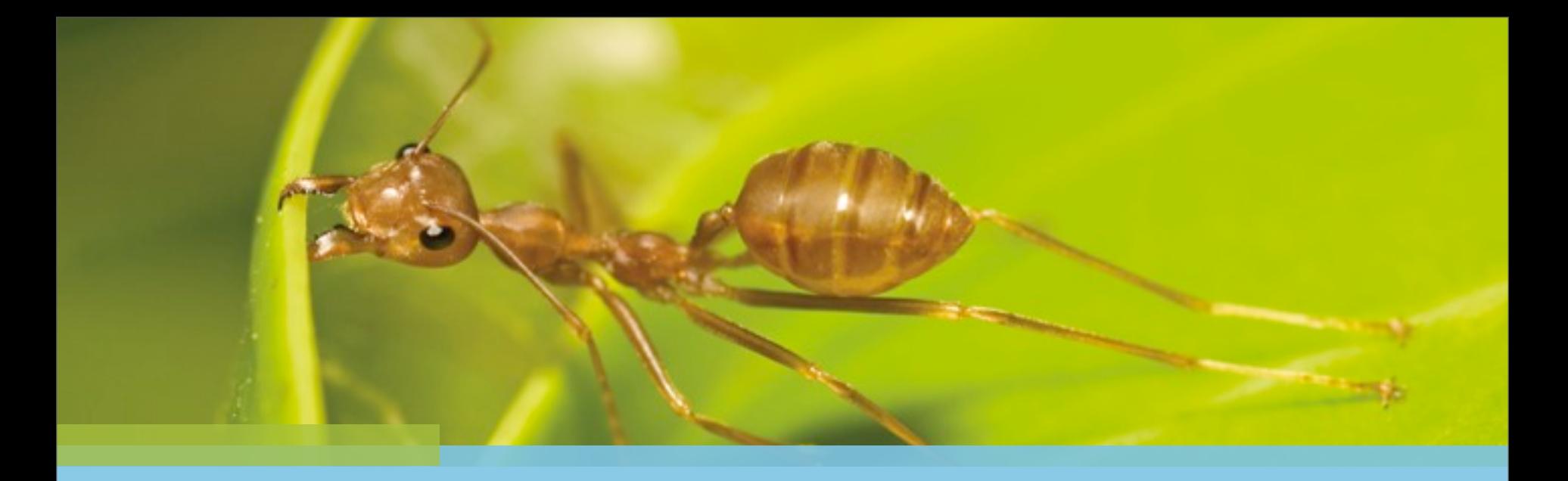

## Clojure Web Development

Philipp Schirmacher | Stefan Tilkov | innoQ

We'll take care of it. Personally.

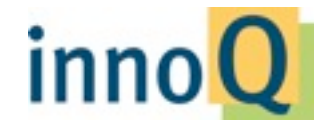

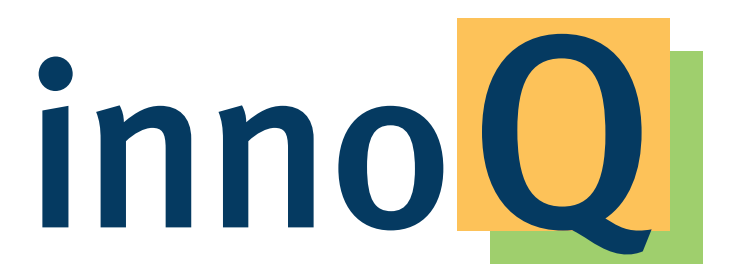

#### http://www.innoq.com

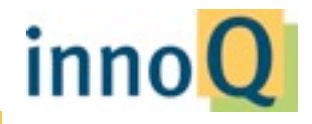

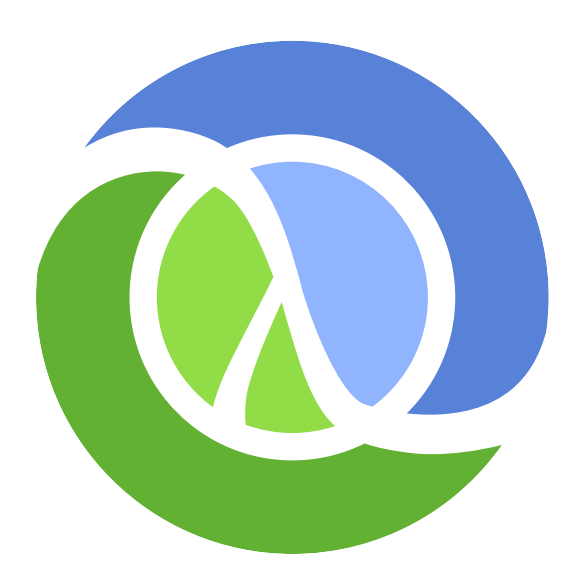

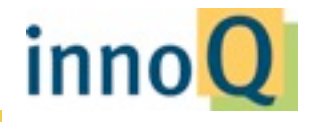

http://upload.wikimedia.org/wikipedia/en/1/1a/Clojure-glyph.svg 27.04.10 14:17

© 2011 innoQ Deutschland GmbH

# **Clojure http://wikipedia/en/1/1a/Clojure-glyph.svg 27.04.10 14:17 14:17 14:17 14:17 14:17 14:17 14:17 14:17 14:17 14:17 14:17 14:17 14:17 14:17 14:17 14:17 14:17 14:17 14:17 14:17 14:17 14:17 14:17 14:17 14:17 14:17 14:**

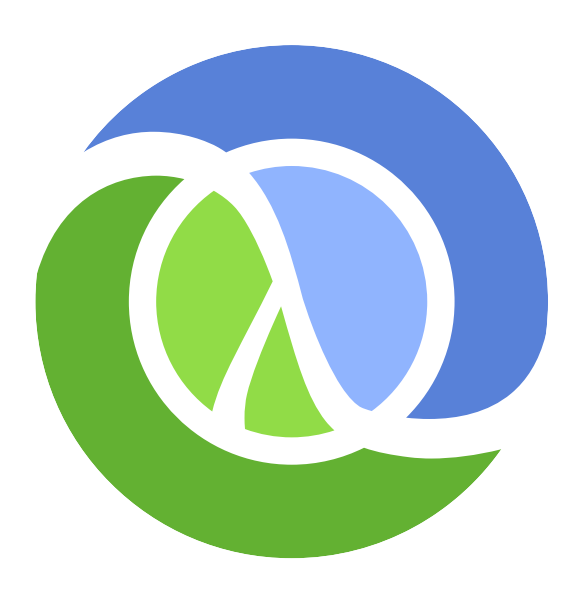

A practical Lisp variant for the JVM Functional programming Dynamic Typing Full-featured macro system Concurrent programming support Bi-directional Java interop Immutable persistent data structures

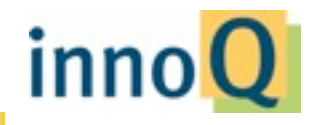

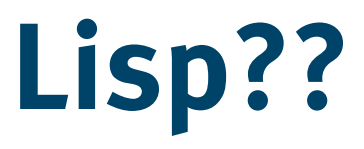

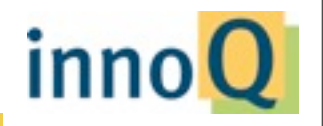

# **Lots of irritating silly parentheses?**

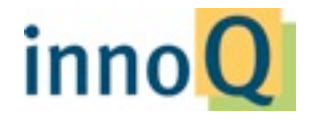

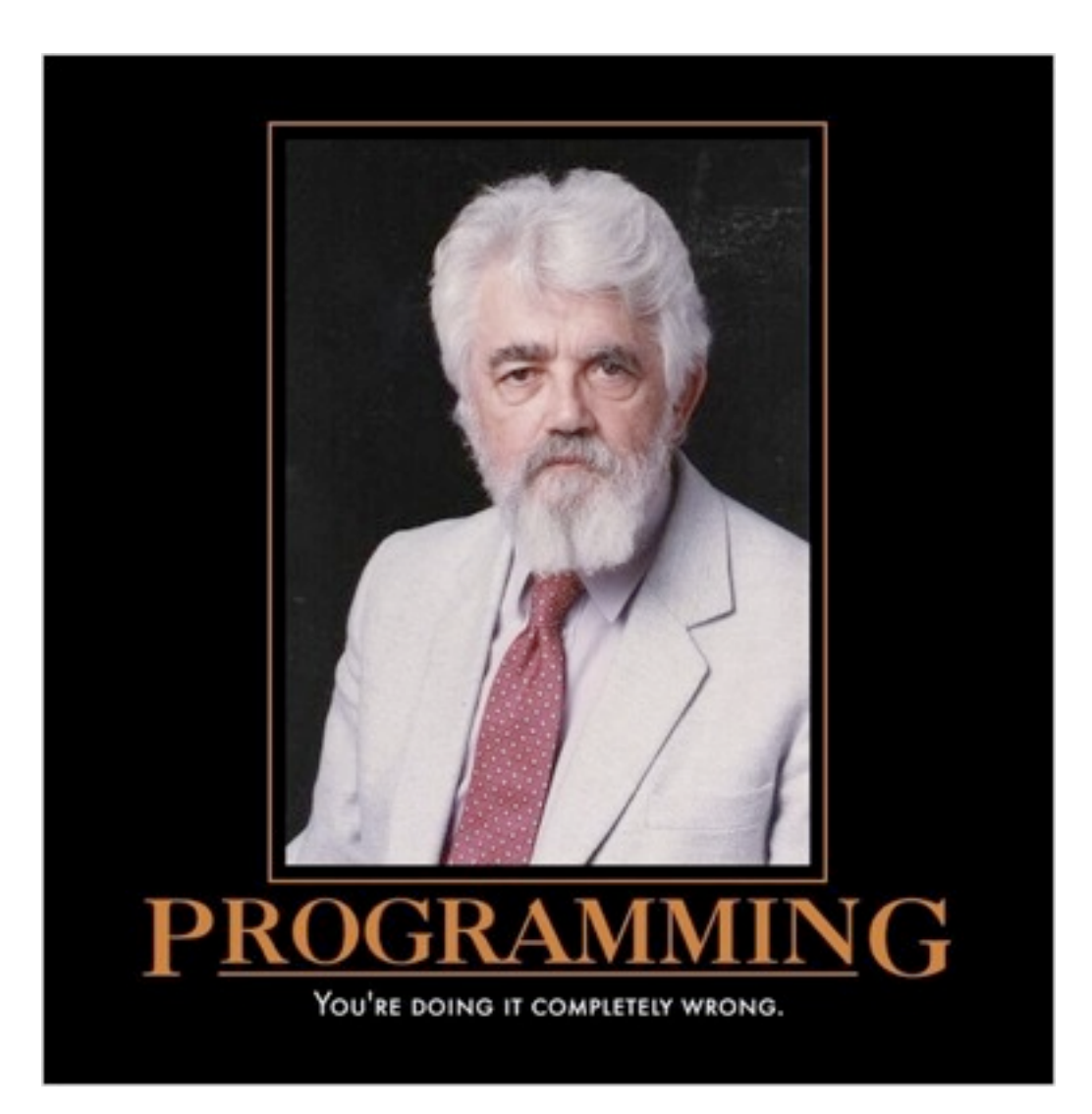

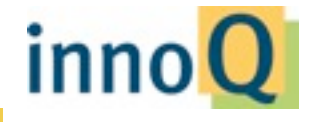

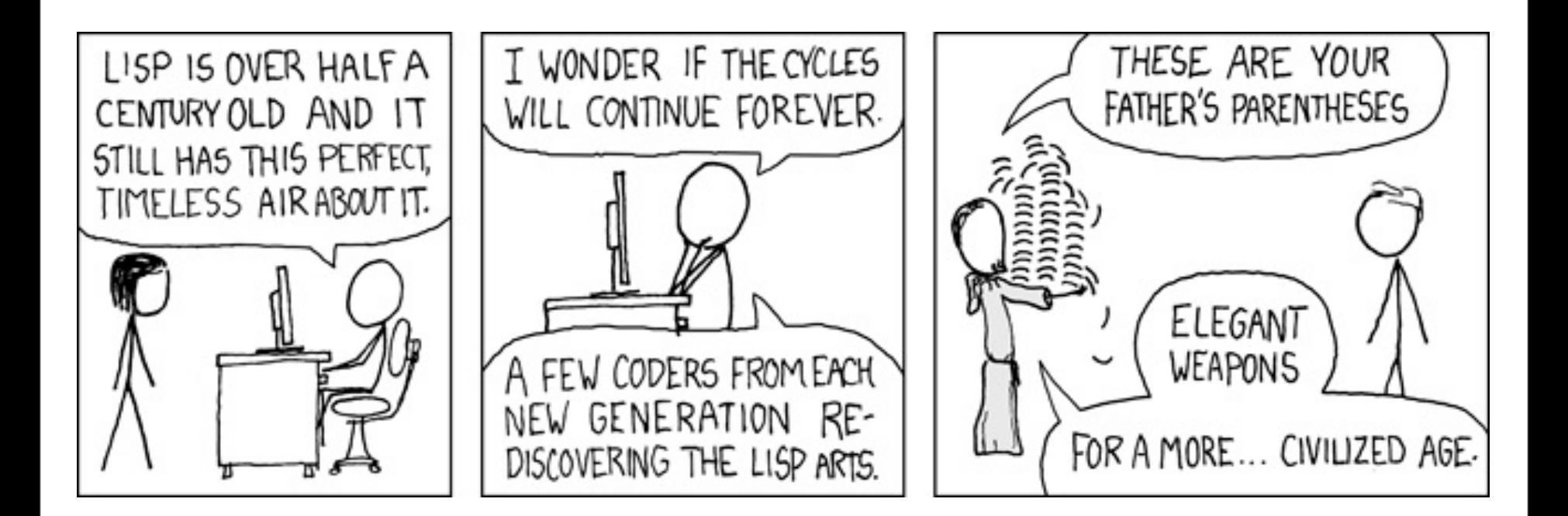

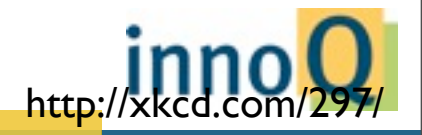

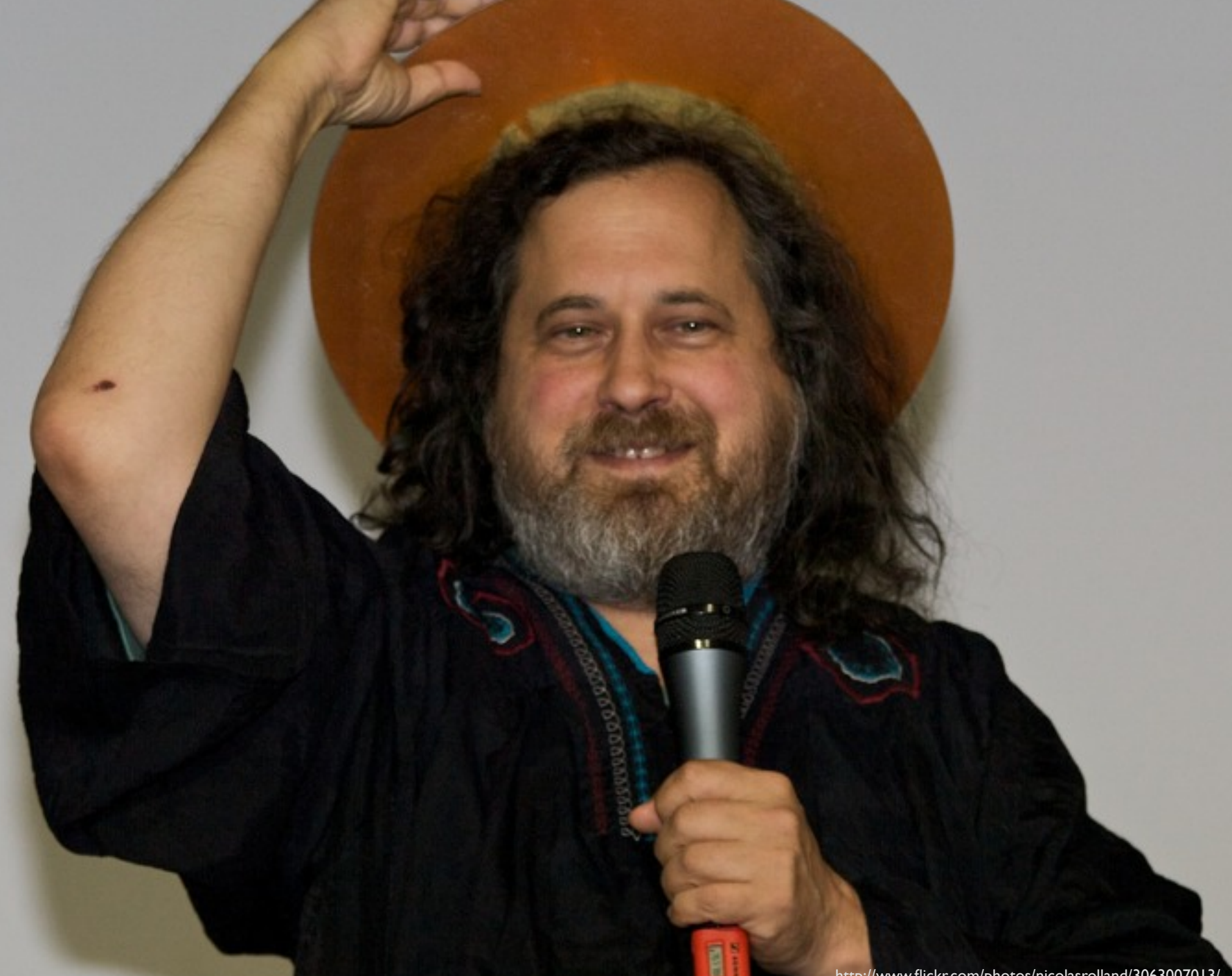

### Rich Hickey

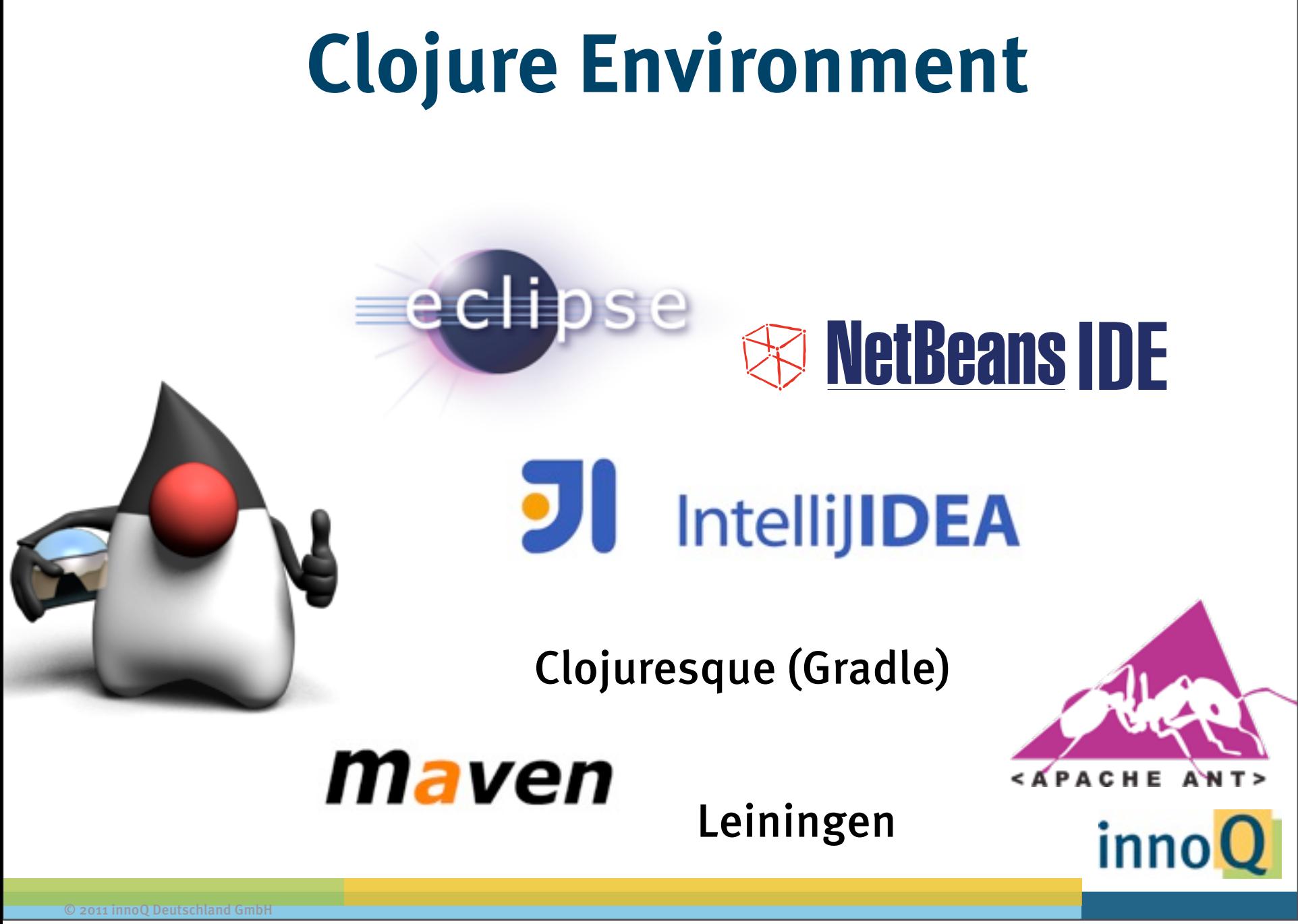

## **Data structures**

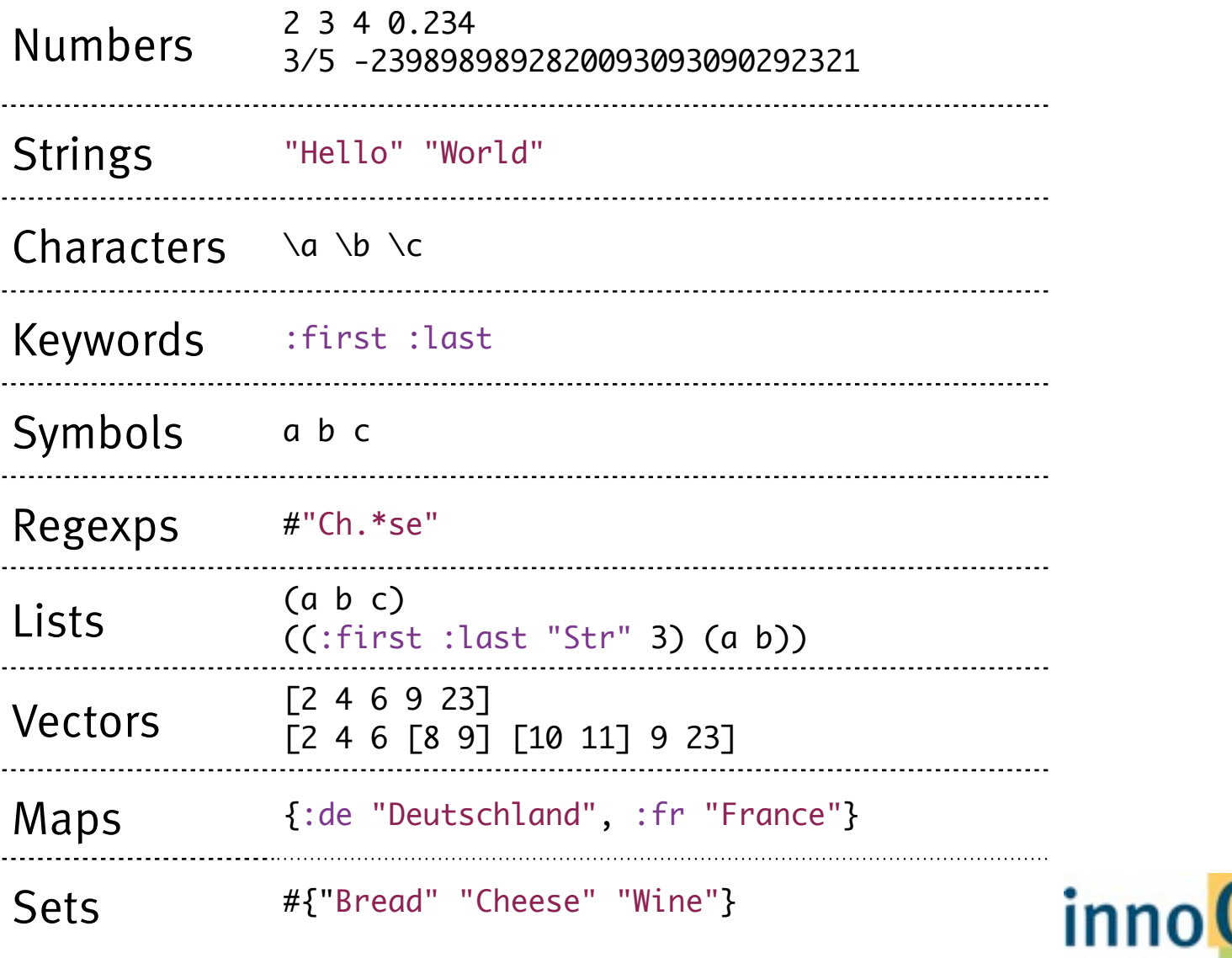

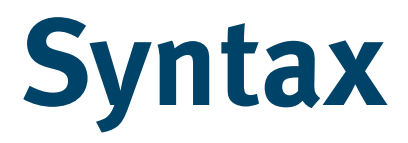

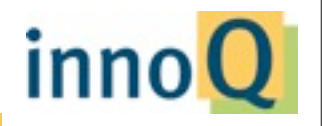

# "You've just seen it" – Rich Hickey

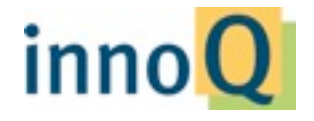

# Generic Data Types

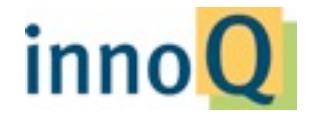

© 2012 innoQ Deutschland GmbH

```
{:name "Clojure"
 :features [:functional :jvm :parens]
 :creator "Rich Hickey"
 :stable-version {:number "1.4"
                                     :release "2012/04/18"}}
```
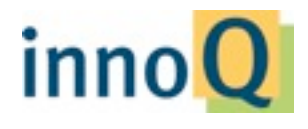

## Functions

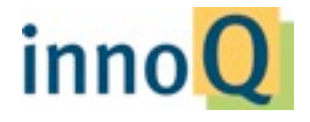

© 2012 innoQ Deutschland GmbH

 $(+ 1 2)$  $> 3$ 

#### (:city {:name "innoQ" :city "Monheim"})

> "Monheim"

(map inc [1 2 3])  $> (2 \ 3 \ 4)$ 

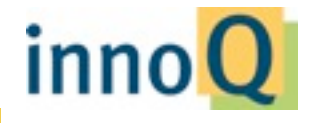

© 2012 innoQ Deutschland GmbH

```
(defn activity [weather]
    (if (nice? weather)
         :surfing
         :playstation))
```
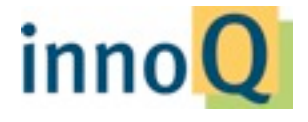

(defn make-adder [x] (fn [y]  $(+ x y))$ 

(def add-two (make-adder 2))

(add-two 3) > 5

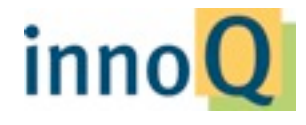

© 2012 innoQ Deutschland GmbH

## Web Development?

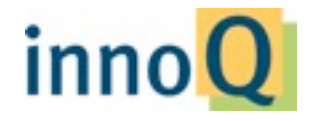

© 2012 innoQ Deutschland GmbH

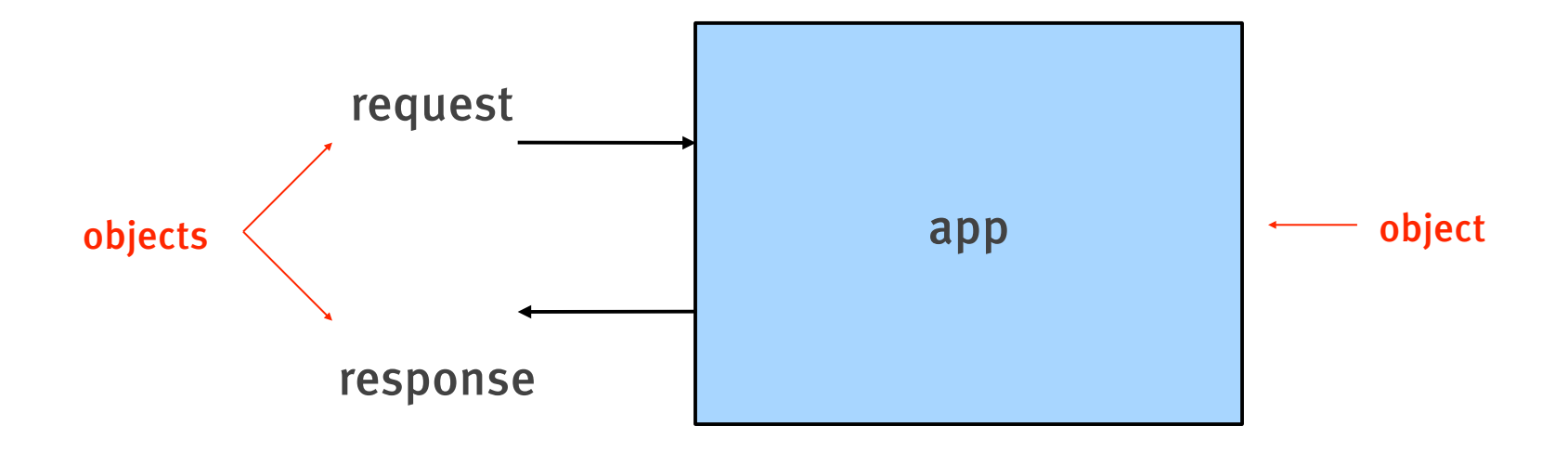

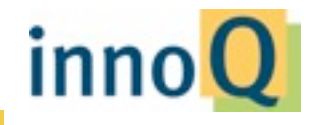

public interface Servlet {

 void init(ServletConfig servletConfig) throws ServletException;

ServletConfig getServletConfig();

 void service(ServletRequest servletRequest, ServletResponse servletResponse) throws ServletException, IOException;

String getServletInfo();

void destroy();

inn

© 2012 innoQ Deutschland GmbH

}

public interface HttpServletRequest extends ServletRequest {

public String getAuthType();

public Cookie[] getCookies();

public Enumeration<String> getHeaders(String name);

public Enumeration<String> getHeaderNames();

public String getMethod();

public String getQueryString();

public String getRemoteUser();

public HttpSession getSession(boolean create);

 public boolean authenticate(HttpServletResponse response) throws IOException, ServletException;

 public void login(String username, String password) throws ServletException;

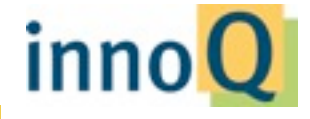

© 2012 innoQ Deutschland GmbH

...

```
public interface HttpServletResponse extends ServletResponse {
        public void addCookie(Cookie cookie);
        public boolean containsHeader(String name);
        public void sendError(int sc, String msg) throws IOException;
        public void sendRedirect(String location) throws IOException;
        public void setDateHeader(String name, long date);
        public void addDateHeader(String name, long date);
        public void setHeader(String name, String value);
        public void addHeader(String name, String value);
        public void setStatus(int sc);
        public int getStatus();
```
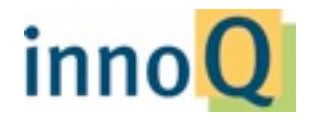

...

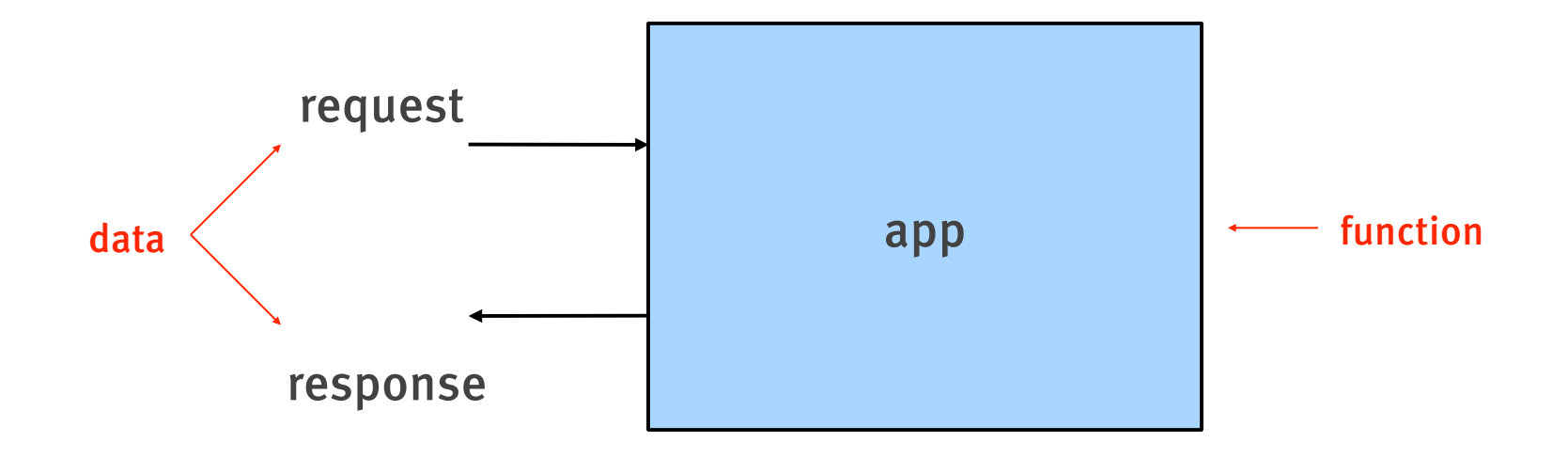

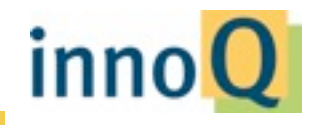

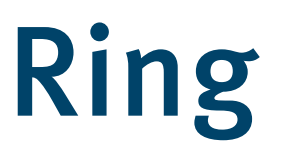

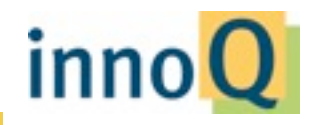

```
(defn hello-world-app [req]
    {:status 200
      :headers {"Content-Type" "text/plain"}
      :body "Hello, World!"})
(hello-world-app {:uri "/foo"
                                       :request-method :get})
> {...}
```
(run-jetty hello-world-app {:port 8080})

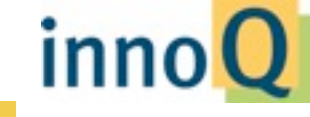

```
(defn my-first-homepage [req]
    {:status 200
       :headers {"Content-Type" "text/html"}
       :body (str "<html><head>"
                                "<link href=\"/pretty.css\" ...>"
                  "</head><body>"
                                "<h1>Welcome to my Homepage</h1>"
                                (java.util.Date.)
                                "</body></html>")})
```
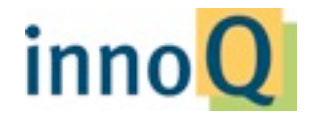

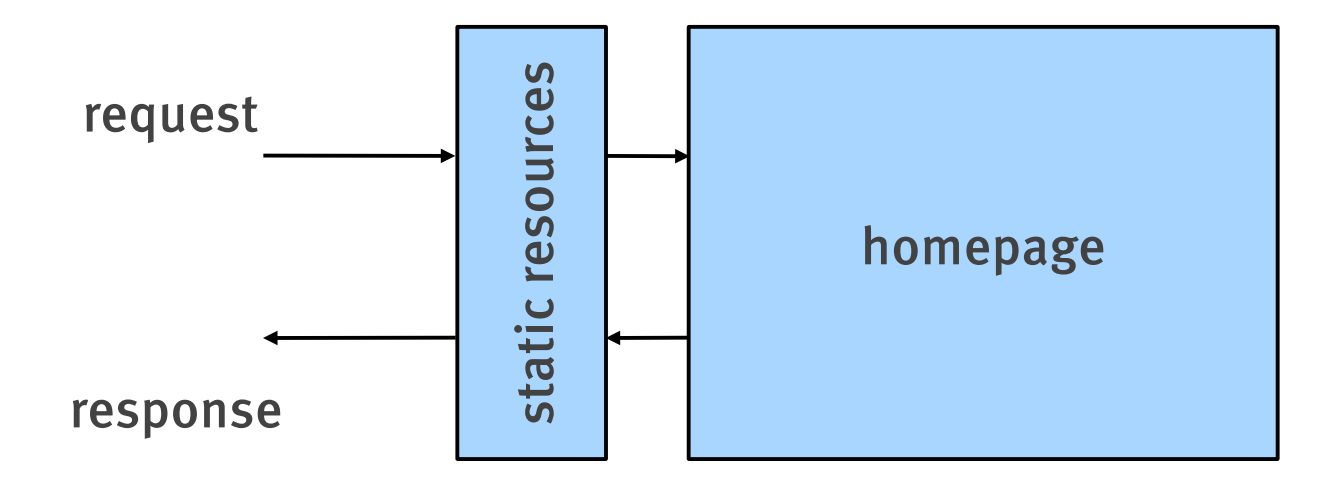

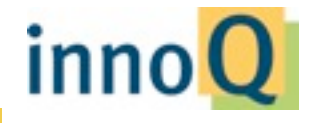

#### (defn decorate [webapp] (fn [req] ...before webapp... (webapp req) ...after webapp...))

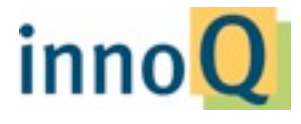

© 2012 innoQ Deutschland GmbH

```
(defn decorate [webapp]
    (fn [req]
        (if (static-resource? req)
             (return-resource req)
             (webapp req))))
```
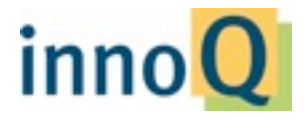

```
(defn wrap-resource [handler root-path]
    (fn [request]
        (if-not (= :get (:request-method request))
             (handler request)
             (let [path (extract-path request)]
                 (or (resource-response path {:root root-path})
                          (handler request))))))
```
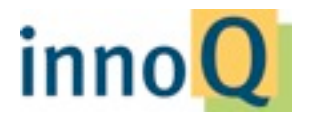

(defn my-first-homepage [req] ...)

(def webapp (wrap-resource my-first-homepage "public"))

(run-jetty webapp {:port 8080})

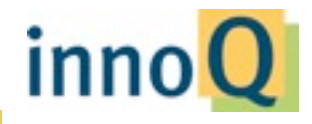

© 2012 innoQ Deutschland GmbH

```
(webapp {:uri "/pretty.css"
                    :request-method :get
                    :headers {}})
> {:status 200
      :headers {}
      :body #<File ...resources/public/pretty.css>}
```
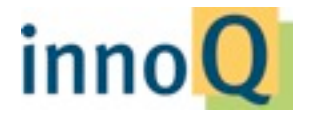

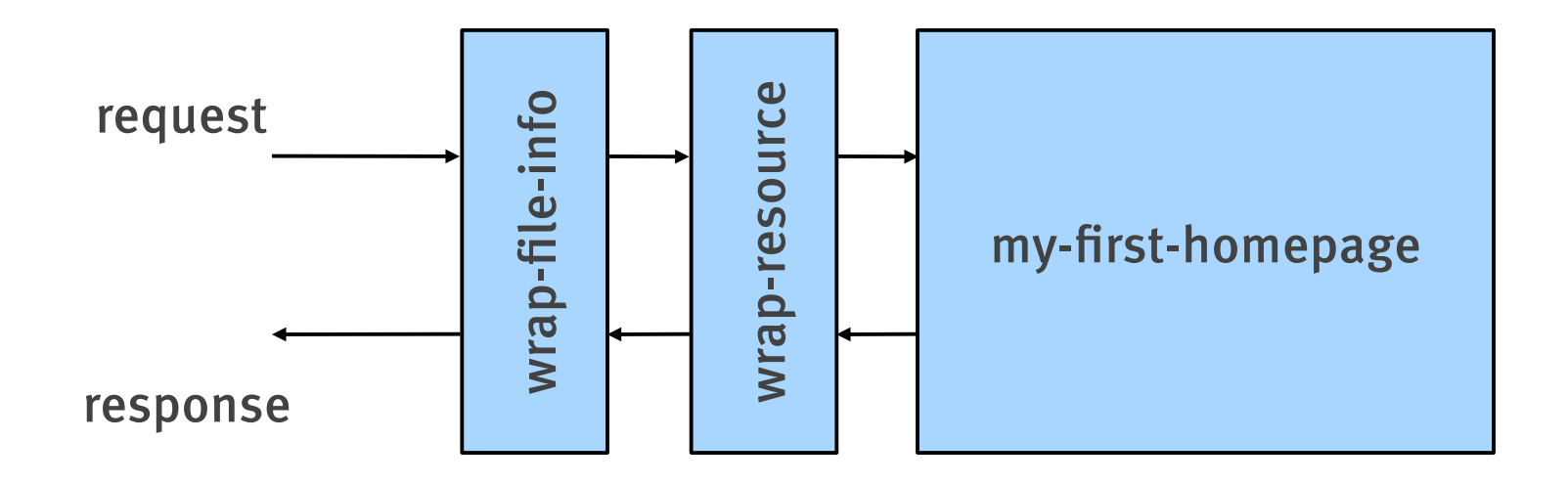

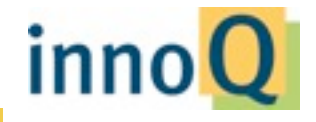
(defn homepage [req] ...)

(def webapp (-> homepage (wrap-resource "public") wrap-file-info))

(wrap-file-info (wrap-resource homepage "public"))

(run-jetty webapp {:port 8080})

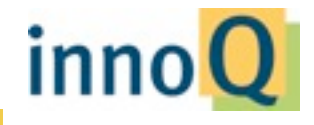

© 2012 innoQ Deutschland GmbH

```
(webapp {:uri "/pretty.css"
                    :request-method :get
                    :headers {}})
> {:status 200
       :headers {"Content-Length" "16"
                             "Last-Modified" "Thu, 14 Jun ..."
                             "Content-Type" "text/css"}
       :body #<File ...resources/public/pretty.css>}
```
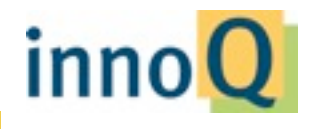

#### wrap-resource

### $wrap$ -file

wrap-params

wrap-session

wrap-flash

wrap-etag

wrap-basic-authentication

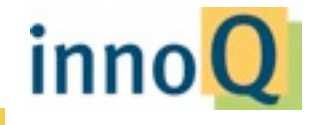

© 2012 innoQ Deutschland GmbH

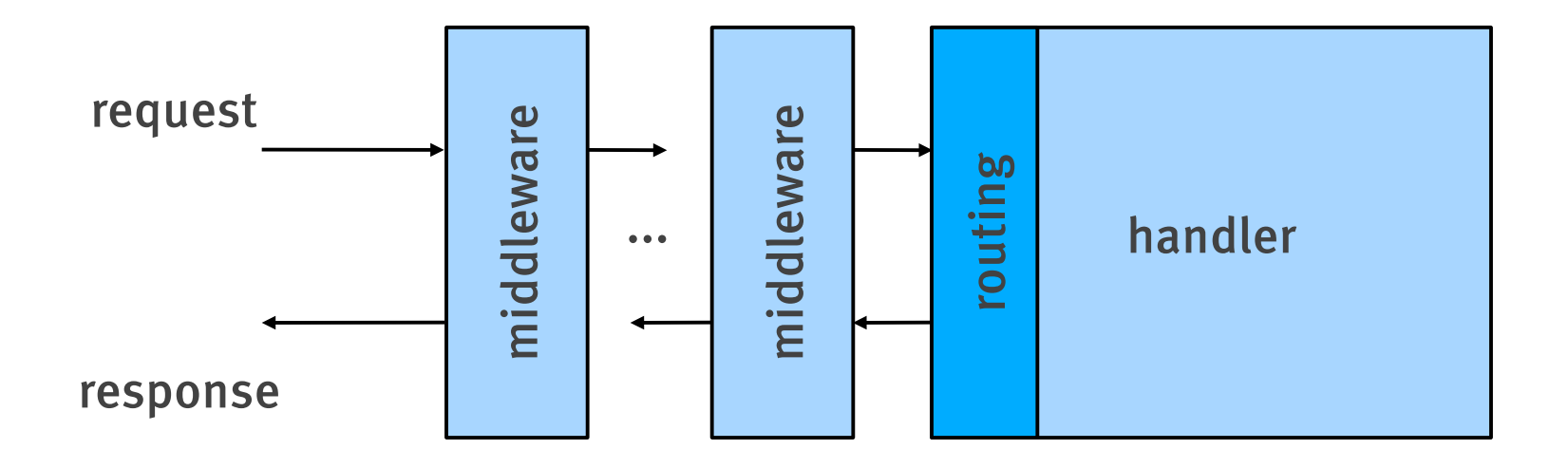

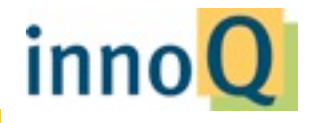

# Compojure

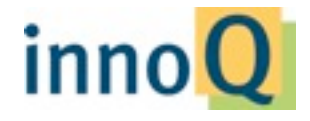

© 2012 innoQ Deutschland GmbH

```
(def get-handler
    (GET "/hello" []
               "Hello, World!"))
(get-handler {:request-method :get
                               :uri "/hello"})
> {:body "Hello, World!" ...}
(get-handler {:request-method :post
                               :uri "/hello"})
> nil
```
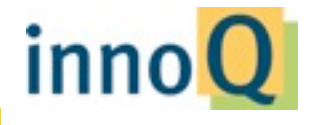

```
(def get-handler
    (GET "/hello/:name" [name]
               (str "Hello, " name "!")))
```
(def post-handler (POST "/names" [name] (remember name) (redirect (str "/hello/" name))))

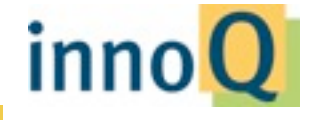

### Digression: Macros

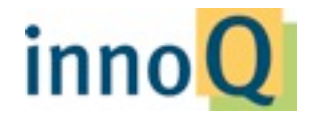

© 2012 innoQ Deutschland GmbH

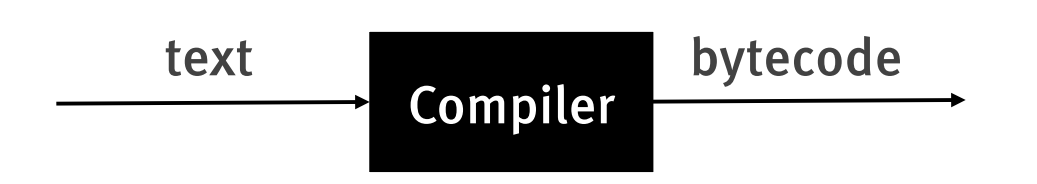

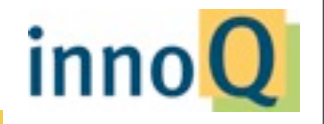

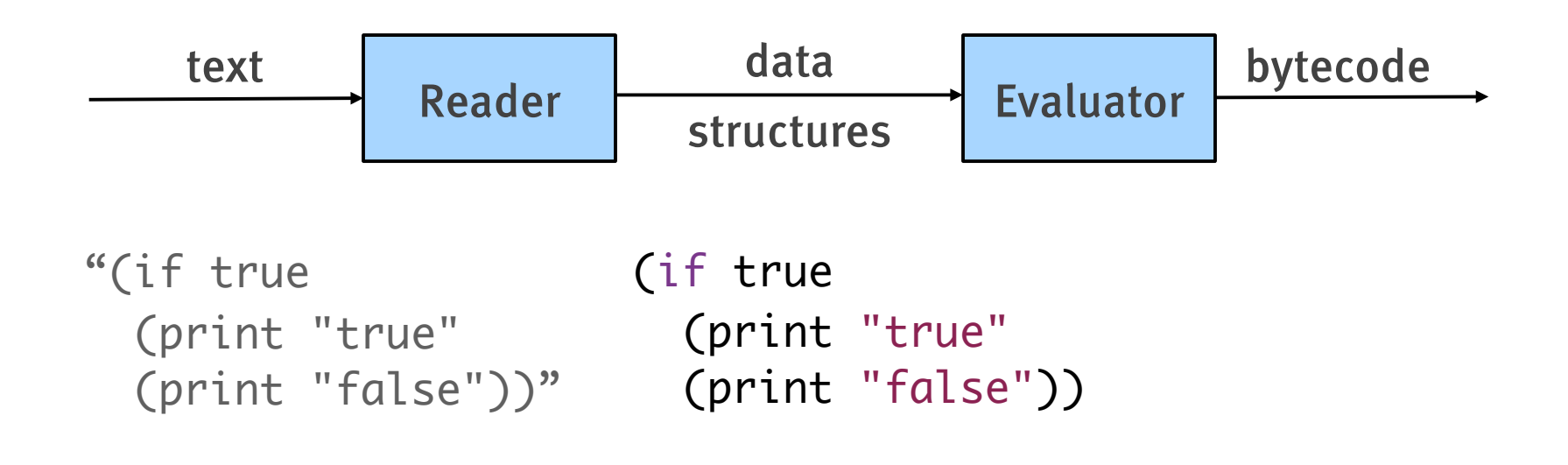

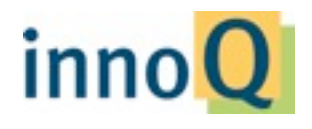

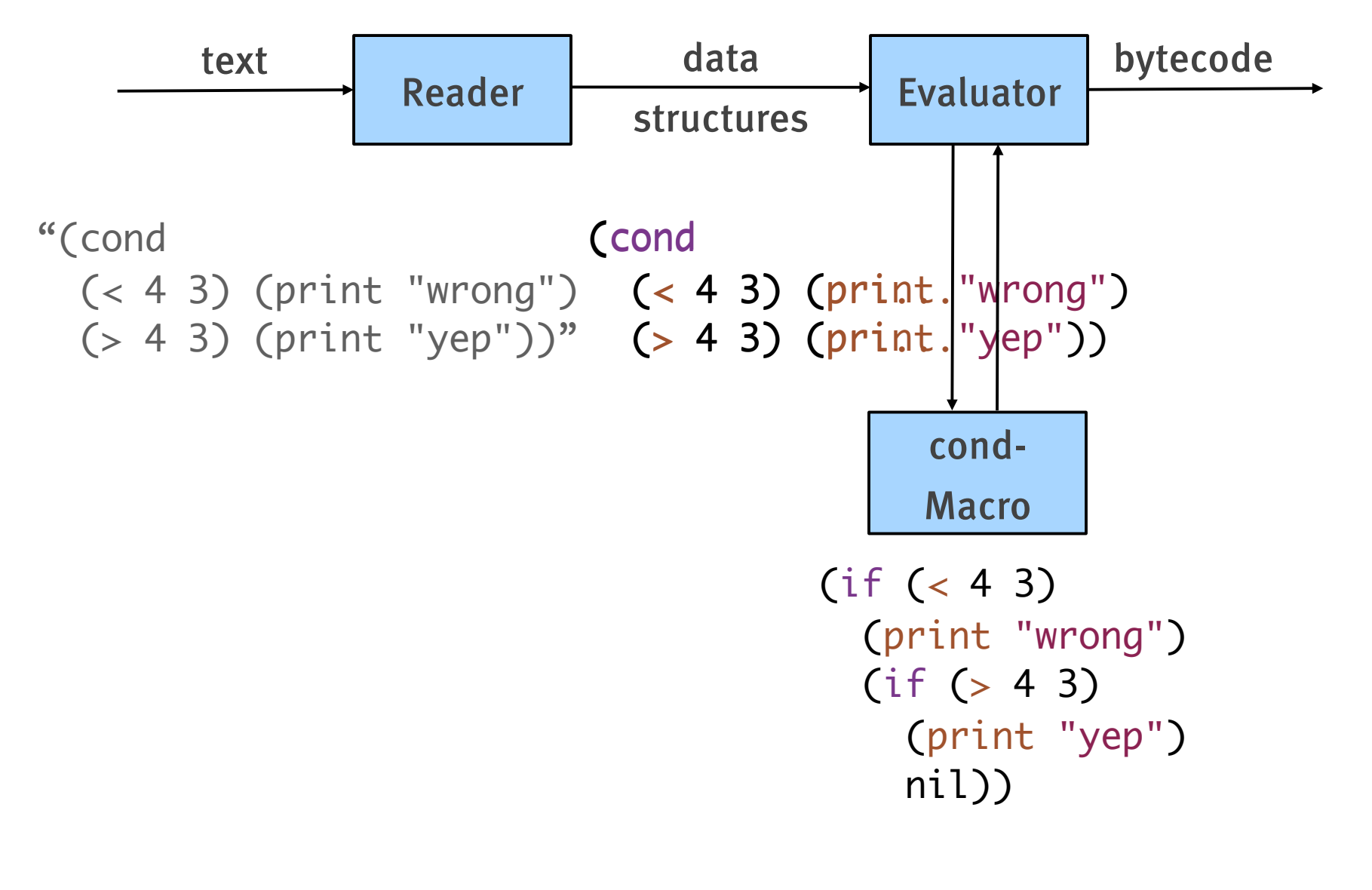

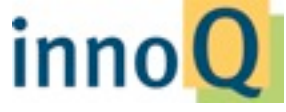

```
(defmacro my-cond [c1 e1 c2 e2]
     (list 'if c1
                     e1
                     (list 'if c2
                                      e2
                                      nil)))
```

```
(my-cond
   false (println "won't see this")
   true (println "it works!"))
it works!
```
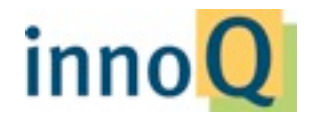

```
(my-cond
(defmacro my-cond [c1 e1 c2 e2]
  \dot{\ }(if ~c1
       ~\sime1(i f \sim c2)\sim e^2       nil)))
```

```
 false (println "won't see this")
  true (println "it works!"))
it works!
```
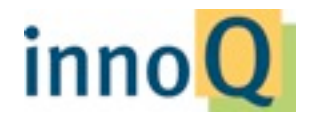

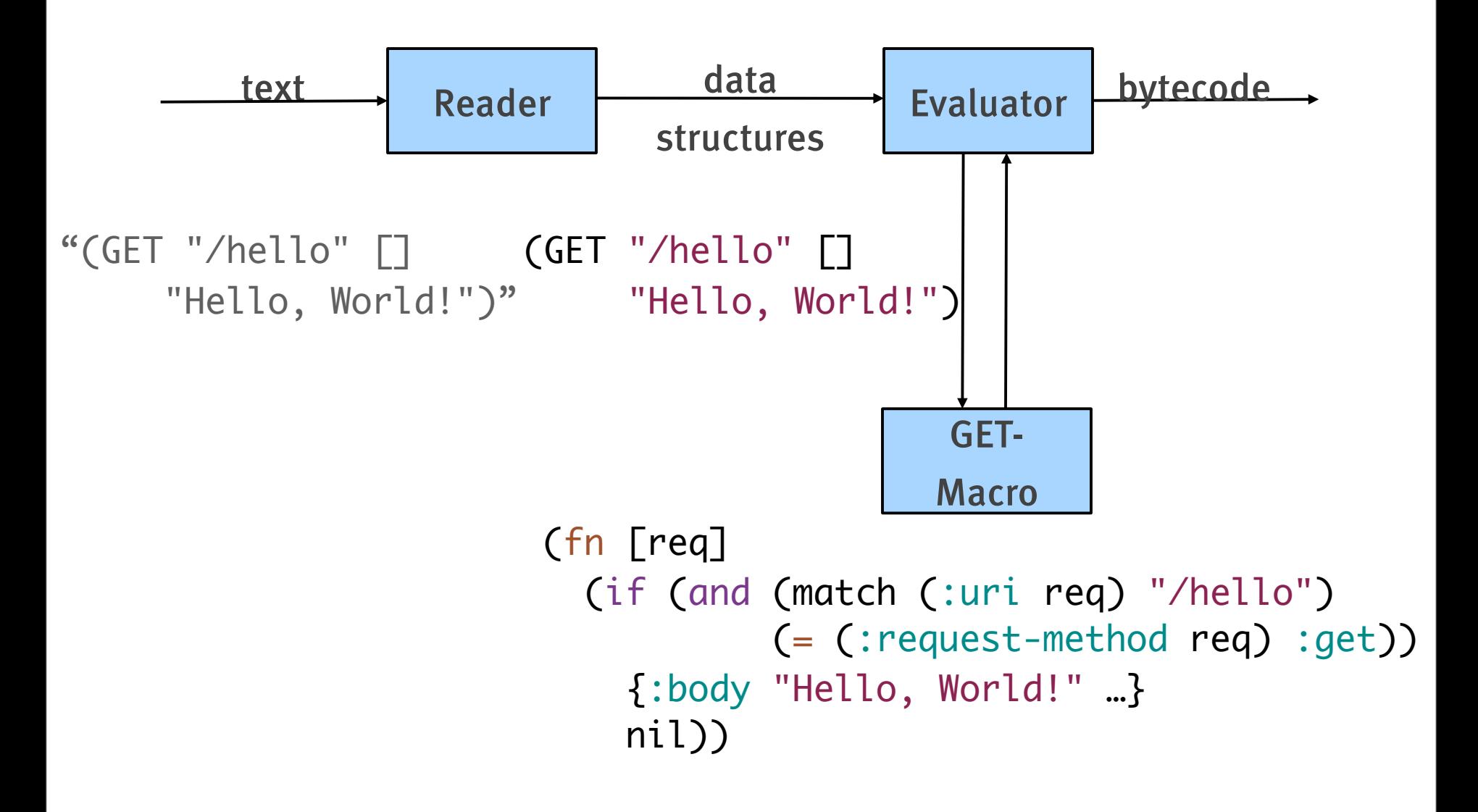

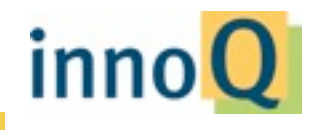

## Back to Compojure...

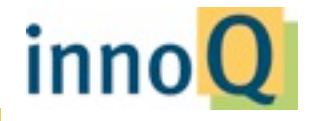

© 2012 innoQ Deutschland GmbH

```
(def get-handler
    (GET "/hello/:name" [name]
               (str "Hello, " name "!")))
```
(def post-handler (POST "/names" [name] (remember name) (redirect (str "/hello/" name))))

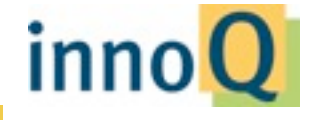

```
(defroutes todo-app
   (GET "/todos" []
             (render (load-all-todos)))
   (GET "/todos/:id" [id]
               (render (load-todo id)))
   (POST "/todos" {json-stream :body}
                 (create-todo (read-json (slurp json-stream)))
                 (redirect "/todos")))
```
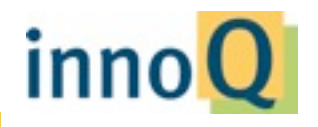

```
(defroutes more-routes
    (context "/todos/:id" [id]
      (DELETE "/" []
                          (delete-todo id)
                          (redirect "/todos"))
     (PUT "/" {json-stream :body}
                    (update-todo (read-json (slurp json-stream)))
                    (redirect (str "/todos/" id)))))
```
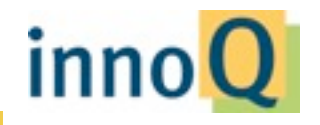

```
(defroutes complete-app
    todo-app
    more-routes
    (not-found "Oops."))
```
(def secure-app (wrap-basic-authentication complete-app allowed?))

(run-jetty (api secure-app) {:port 8080})

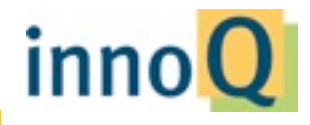

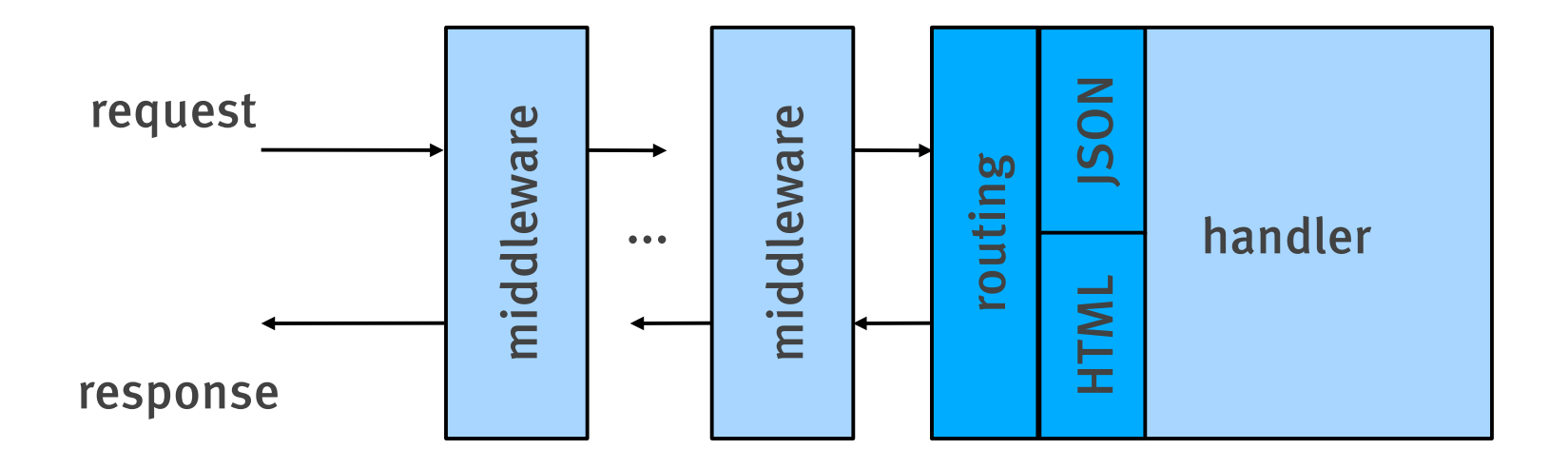

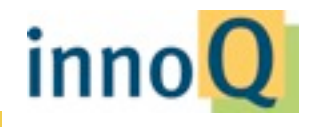

### Hiccup

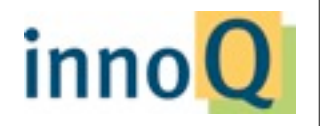

© 2012 innoQ Deutschland GmbH

<element attribute="foo"> <nested>bar</nested> </element>

[:element]

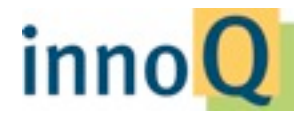

© 2012 innoQ Deutschland GmbH

<element attribute="foo"> <nested>bar</nested> </element>

[:element {:attribute "foo"}]

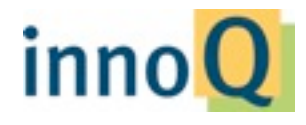

© 2012 innoQ Deutschland GmbH

<element attribute="foo"> <nested>bar</nested> </element>

#### [:element {:attribute "foo"} [:nested]]

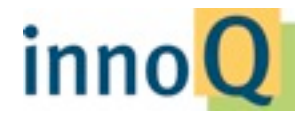

© 2012 innoQ Deutschland GmbH

```
<element attribute="foo">
    <nested>bar</nested>
</element>
```

```
[:element {:attribute "foo"}
 [:nested "bar"]]
```
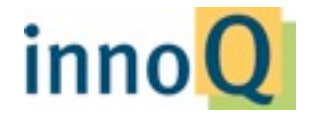

```
<html>  <head><title>Foo</title></head>
    <body><p>Bar</p></body>
</html>
```

```
(def hiccup-example
    [:html
      [:head [:title "Foo"]]
      [:body [:p "Bar"]]])
```

```
(html hiccup-example)
> "<html>...</html>"
```
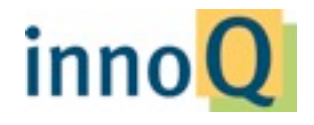

```
(def paul {:name "Paul" :age 45})
```

```
(defn render-person [person]
  \lceil :d \rceil   [:dt "Name"] [:dd (:name person)]
      [:dt "Age"] [:dd (:age person)]])
```

```
(html (render-person paul))
> "<dl><dt>Name</dt><dd>Paul</dd>...</dl>"
```
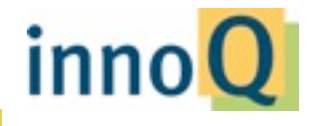

```
(defn update [{:keys [id text author time]}]
    (list [:img.avatar {:src (avatar-uri author) :alt author}]
                 [:div.content text]
                 [:div.meta
                   [:span.author (link-to (str "?author=" author) author)]
                   [:span.time (link-to (str "/" id) time)]]))
```

```
(defn list-page [items next request]
    (common/layout
       [:div [:ul.updates (map (fn [item] [:li.post (update item)]) items)]]))
```
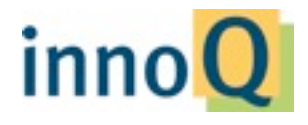

(link-to "http://www.innoq.com" "click here") > [:a {:href "http://www.innoq.com"} "click here"]

(form-to [:post "/login"] (text-field "Username") (password-field "Password") (submit-button "Login")) > [:form {:action "POST" ...} [:input ...] ...]

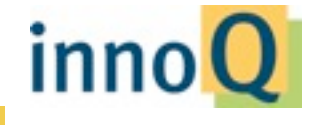

#### <div id="my-id" class="class1 class2"> foo  $\langle$ div $\rangle$

#### [:div#my-id.class1.class2 "foo"]

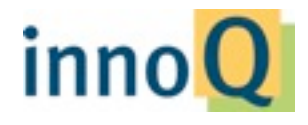

© 2012 innoQ Deutschland GmbH

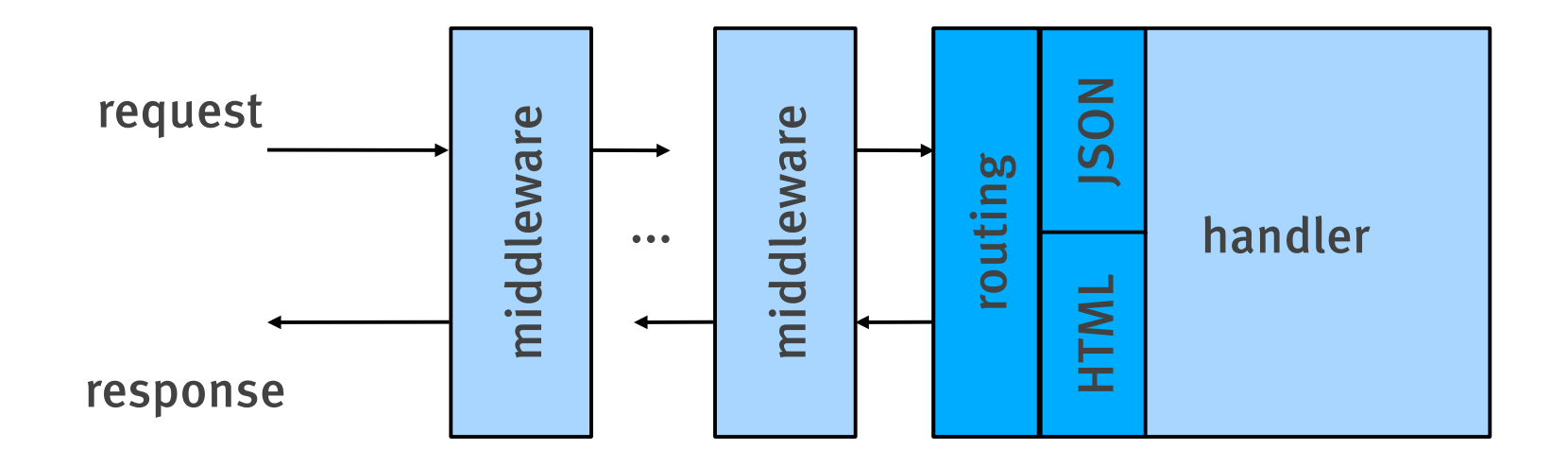

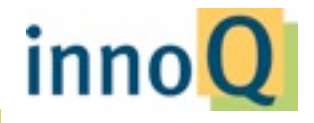

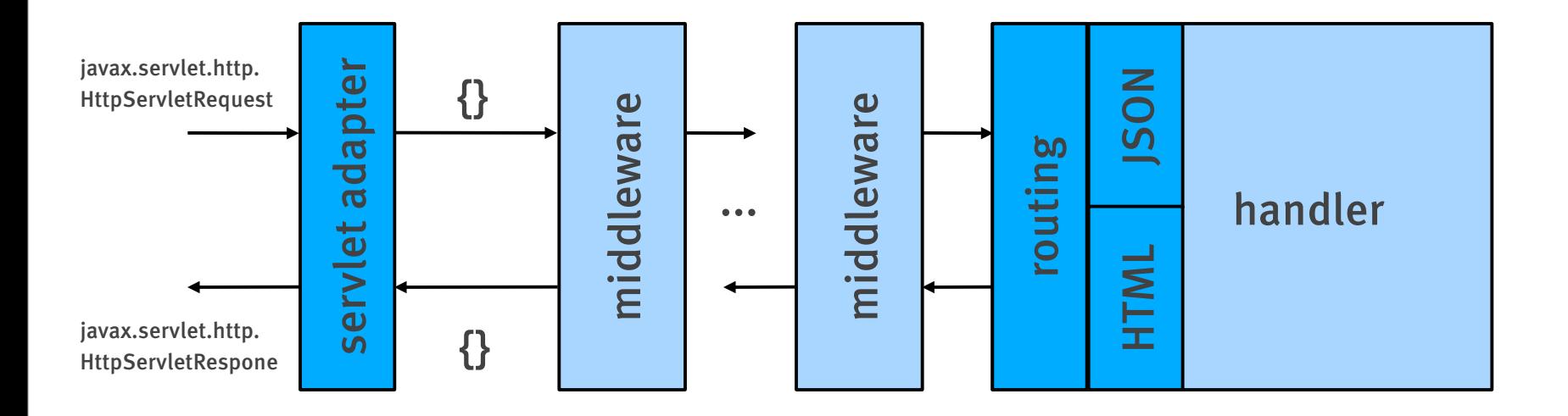

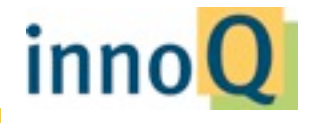

### Noir

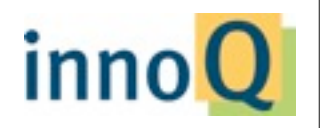

© 2012 innoQ Deutschland GmbH

## www.webnoir.org

- ‣ Integration of Ring/Compojure/Hiccup
- defpage for defining routes
- $\triangleright$  Some middleware preconfigured
	- ‣ Parameter parsing, static resources, 404 page etc.
- ‣ Helpers for form validation etc.
- ‣ Auto reload in dev mode

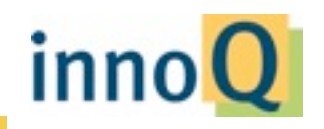

© 2012 innoQ Deutschland GmbH

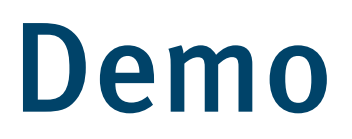

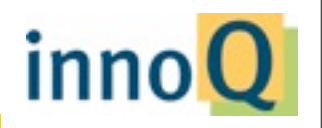

### Conclusion

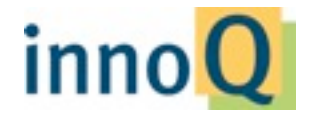

© 2012 innoQ Deutschland GmbH
:-)

- ‣ Simple basic concepts
- ‣ Easy to use
- ‣ Little code (also in libraries)
- ‣ Helpful community
- ‣ Mature eco system

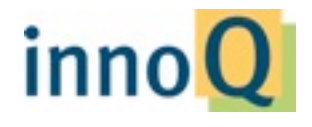

© 2012 innoQ Deutschland GmbH

Thursday, November 29, 12

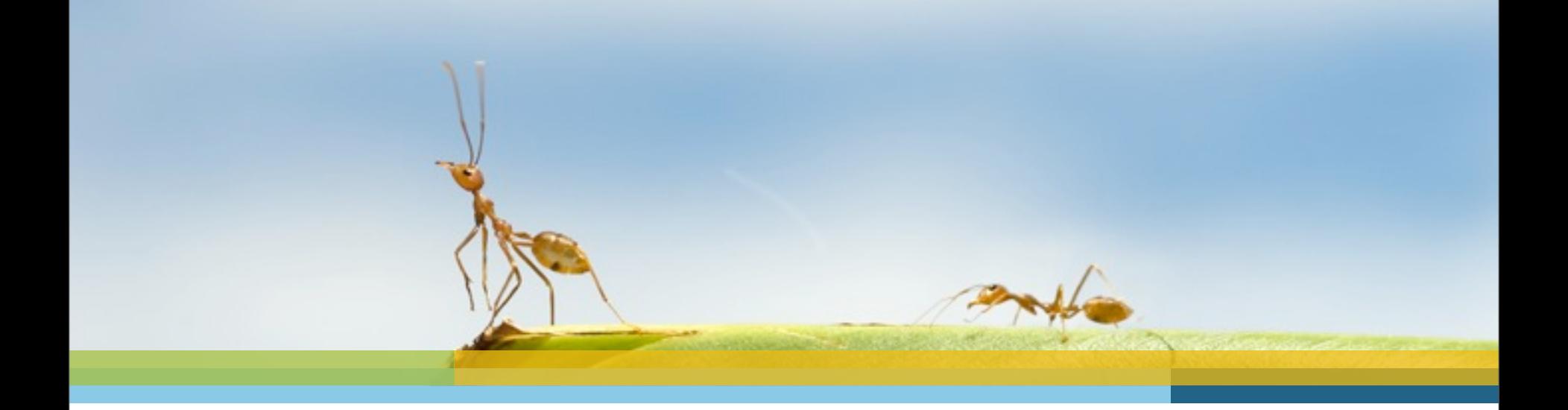

## **Thank you!**

Philipp Schirmacher [philipp.schirmacher@innoq.com](mailto:philipp.schirmacher@innoq.com)

Stefan Tilkov [stefan.tilkov@innoq.com](mailto:stefan.tilkvo@innoq.com) [@stilkov](mailto:stefan.tilkvo@innoq.com)

We'll take care of it. Personally.

© 2012 innoQ Deutschland GmbH

Thursday, November 29, 12

## Backup

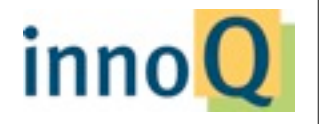

© 2012 innoQ Deutschland GmbH

Thursday, November 29, 12

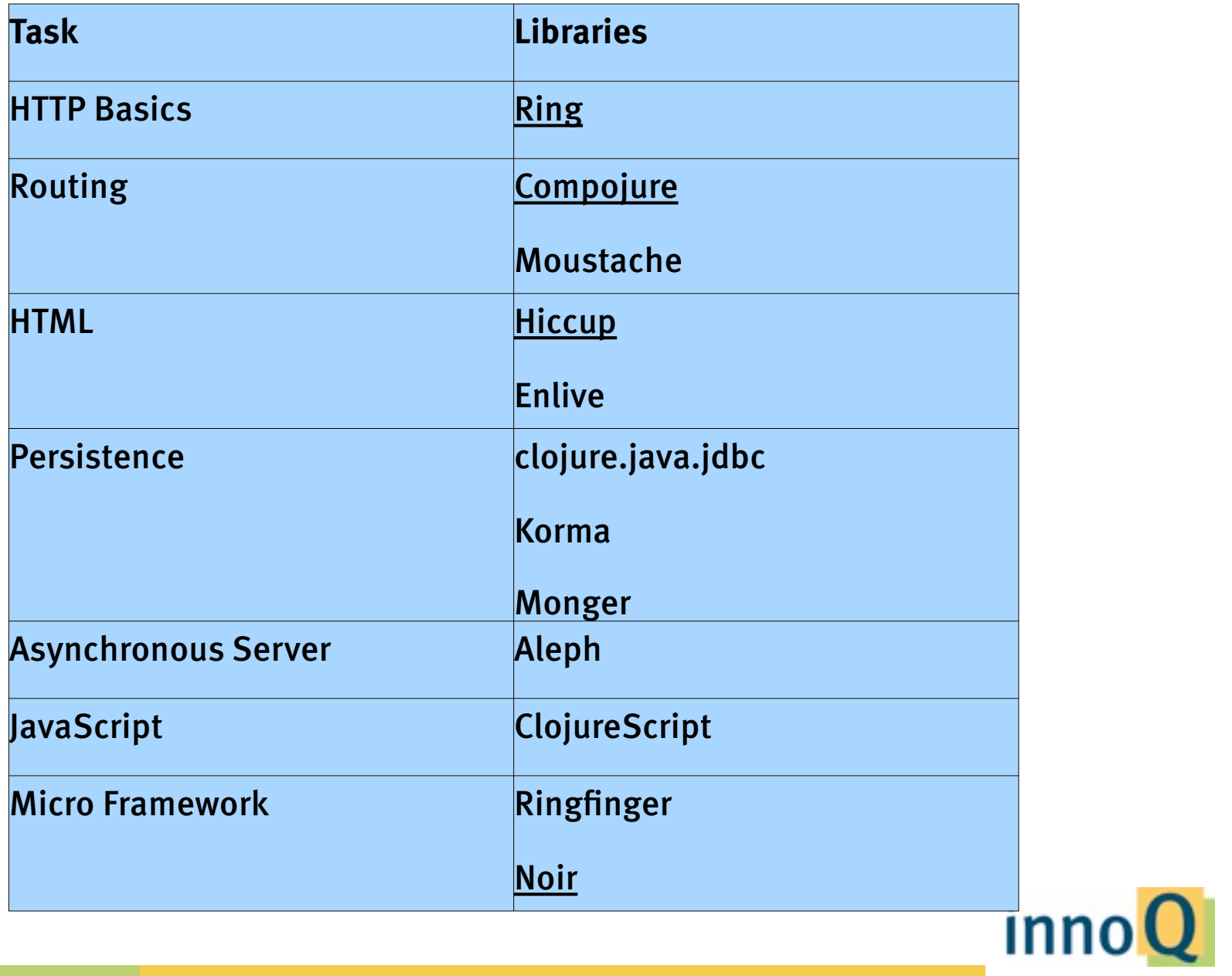

© 2012 innoQ Deutschland GmbH

## Lots of other cool stuff

- ‣ Persistent data structures
- ‣ Sequences
- ‣ Support for concurrent programming
- ‣ Destructuring
- ‣ List comprehensions
- ‣ Metadata

‣ …

- ‣ Optiional type information
- ‣ Multimethods
- ‣ Pre & Post Conditions
- ‣ Records/Protocols
- ‣ Extensive core and contrib libraries

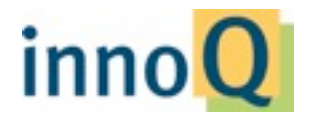